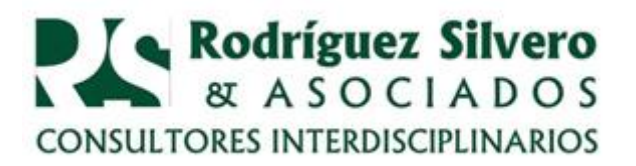

## *Consultorio Tributario* **Comunicación de numeración y baja de documentos preimpresos**

**Pregunta:** Me dijeron que ya no debo comunicar la baja de los comprobantes timbrados en el formulario impreso en la Subsecretaría de Estado de Tributación, que cambió el sistema. ¿Ya no se comunica los números de comprobantes que no se utilizaron porque venció el timbrado?

**Respuesta**: La comunicación a la Subsecretaría de Estado de Tributación SET se debe realizar pero se cambió el sistema y procedimiento para hacerlo. La SET incluyó en el sistema de Gestión Tributaria Marangatú el módulo de Factura y Timbrado.

La nueva Resolución clasifica los procedimientos en dos:

- 1. Comunicación de numeración utilizada
- 2. Comunicación de baja de documentos

Ambas comunicaciones las puede realizarla usted en el software Marangatú o concurriendo a las Plataformas de Atención al Cliente (PAC) o a través de las empresas gráficas habilitadas. Puede optar por la modalidad que le resulte más conveniente.

La comunicación de la numeración utilizada debe realizarse cuando:

- 1. Se produce el vencimiento del plazo de vigencia del timbrado.
- 2. Por cese de actividades u operaciones del obligado a expedir el documento.
- 3. Por errores de impresión de requisitos que no conlleven a la invalidez de los documentos detectados con posterioridad a la entrega de los mismos por las empresas gráficas que efectuaron su impresión.
- 4. Por Suspensión Temporal del RUC, cuando el periodo de suspensión supere a la fecha de vigencia del timbrado.
- 5. Por cierre del establecimiento donde se expide el documento.
- 6. Por cierre del punto de expedición.
- 7. Por modificación en los datos del contribuyente consignados en los documentos, siempre y cuando no comuniquen el uso temporal de los mismos.

1

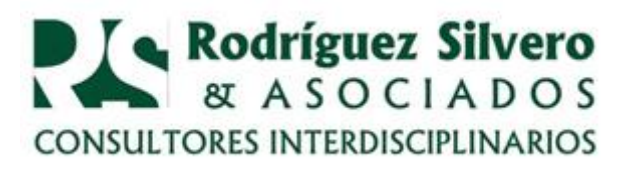

En este caso se debe ingresar al sistema Marangatú con la Clave de Acceso del contribuyente. Seleccionar las opciones "*Facturación y Timbrado/ Solicitudes/ Preimpresos/Comunicación Numeración Utilizada".* Al abrir la última opción se despliegan los datos del contribuyente, se ingresa el número de timbrado, se indica el motivo de la comunicación y se introduce el número del último comprobante utilizado. El sistema automáticamente despliega los números "no utilizados" que serán dados de baja.

La comunicación de baja de documentos debe realizarse por los siguientes motivos:

1) Deterioro de los documentos que impidan su utilización.

2) Robo o extravío de documentos.

3) Errores de impresión detectados por los contribuyentes o las Empresas Gráficas que efectuaron su impresión en los siguientes datos: N° de Timbrado, Vigencia del Timbrado, Nombre y Apellido o Razón Social, N° de RUC, Numeración del Documento, Denominación del Documento,.

Para realizar este trámite se ingresa también al sistema Marangatú con la Clave de Acceso del contribuyente. Se selecciona las opciones "*Facturación y Timbrado/Solicitudes/Preimpresos/Baja De Preimpresos Del Contribuyente".* 

La realización de los trámites vía Internet ahorra tiempo y esfuerzo, es sólo cuestión de animarse. En la página Web de la SET se encuentra el Manual de Facturación y Timbrado que guía paso por paso como realizar virtualmente el trámite.

> **Lic. Carmen de Torres** www.rsa.com.py 21mayo13